# **Les calculateurs de poche dans les bureaux d'études**

Autor(en): **Weibel, Jean-Pierre**

Objekttyp: **Article**

Zeitschrift: **Bulletin technique de la Suisse romande**

Band (Jahr): **102 (1976)**

Heft 13

PDF erstellt am: **24.05.2024**

Persistenter Link: <https://doi.org/10.5169/seals-72937>

# **Nutzungsbedingungen**

Die ETH-Bibliothek ist Anbieterin der digitalisierten Zeitschriften. Sie besitzt keine Urheberrechte an den Inhalten der Zeitschriften. Die Rechte liegen in der Regel bei den Herausgebern. Die auf der Plattform e-periodica veröffentlichten Dokumente stehen für nicht-kommerzielle Zwecke in Lehre und Forschung sowie für die private Nutzung frei zur Verfügung. Einzelne Dateien oder Ausdrucke aus diesem Angebot können zusammen mit diesen Nutzungsbedingungen und den korrekten Herkunftsbezeichnungen weitergegeben werden.

Das Veröffentlichen von Bildern in Print- und Online-Publikationen ist nur mit vorheriger Genehmigung der Rechteinhaber erlaubt. Die systematische Speicherung von Teilen des elektronischen Angebots auf anderen Servern bedarf ebenfalls des schriftlichen Einverständnisses der Rechteinhaber.

## **Haftungsausschluss**

Alle Angaben erfolgen ohne Gewähr für Vollständigkeit oder Richtigkeit. Es wird keine Haftung übernommen für Schäden durch die Verwendung von Informationen aus diesem Online-Angebot oder durch das Fehlen von Informationen. Dies gilt auch für Inhalte Dritter, die über dieses Angebot zugänglich sind.

Ein Dienst der ETH-Bibliothek ETH Zürich, Rämistrasse 101, 8092 Zürich, Schweiz, www.library.ethz.ch

# **http://www.e-periodica.ch**

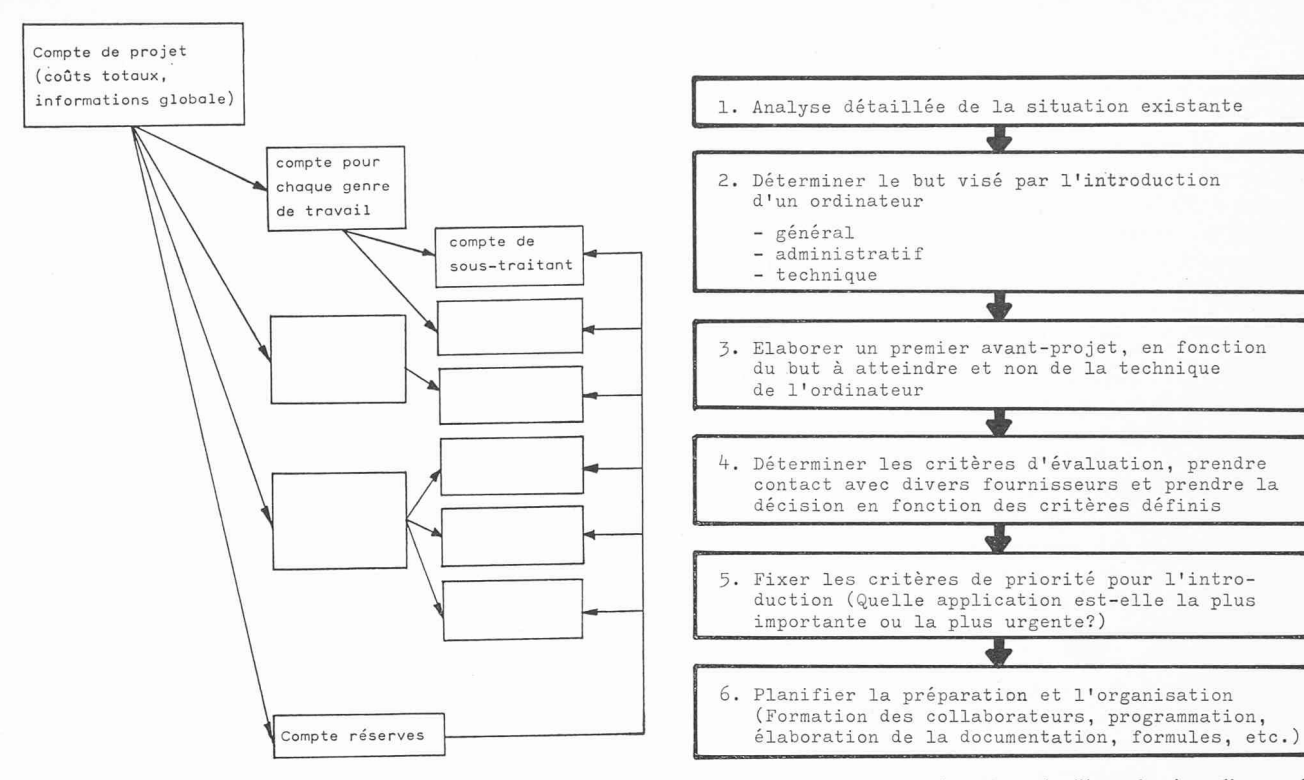

Fig. 3. Exemple d'une structure de comptabilisation de projet.

— Le disque souple a une capacité de mémorisation d'environ 250 000 informations par face (le compte magnétique n'en contient à titre de comparaison que de 200 à 1000). Dès l'instant où le disque souple est introduit dans son unité, le programme de l'ordinateur pourra commander automatiquement la lecture et l'écriture des informations. Il est clair que par rapport au compte magnétique les capacités et vitesses de traitement sont beaucoup plus élevées. Le disque souple a en outre l'avantage d'être utilisé comme mémoire auxiliaire pendant le traitement, c'est-à-dire de pouvoir mémoriser les informations qui serviront <sup>à</sup> des statistiques et analyses diverses.

#### 4. Conclusion

Nous n'avions pas l'ambition ici de traiter l'ensemble des questions que pose l'introduction d'un petit ordinateur Fig. 4. — Marche <sup>à</sup> suivre lors de l'introduction d'un nateur.

tels que les systèmes Hermes <sup>209</sup> <sup>S</sup> ou <sup>211</sup> dans les bureaux d'ingénieurs et d'architectes. Nous avons simplement voulu montrer par deux ou trois exemples concrets quelles sont les possibilités multiples de la rationalisation au niveau du travail administratif mais également au niveau technique.

Un ordinateur de bureau permet d'améliorer le flux d'informations internes et externes, c'est-à-dire d'apporter un instrument de gestion particulièrement utile au chef d'entreprise. Mais la réussite d'une telle opération implique une analyse approfondie des volumes et du flux des mations, ainsi qu'une définition stricte et chiffrée des objectifs que l'on entend réaliser.

Adresse de l'auteur : Bernd A. Göbel Product Manager Hermes Precisa International 1401 Yverdon

# Les calculateurs de poche dans les bureaux d'études

par JEAN-PIERRE WEIBEL

Le développement extraordinaire de l'électronique, sous l'impulsion de la technique aérospatiale notamment, a eu entre autres pour effet de nous doter de deux groupes d'outils devenus indispensables : les ordinateurs et les calculateurs de poche. (Cette distinction est en fait arbitraire, puisque basée sur les dimensions et les limites, non sur le principe même de fonctionnement).

Il y <sup>a</sup> vingt ans, les instruments permettant d'effectuer de longs calculs numériques en un infime laps de temps n'étaient disponibles que pour des instituts spécialisés, alors qu'ils sont aujourd'hui accessibles à chaque bureau d'études : l'évolution des ordinateurs a vu parallèlement s'accroître considérablement leur puissance de calcul et diminuer leur prix, ainsi que leurs dimensions.

Ce développement s'est accompagné de la mise au point de programmes (soft ware ou logiciel), offerts par des spécialistes aux utilisateurs potentiels. Le succès <sup>a</sup> été conditionné par la mesure dans laquelle les branches visées étaient disposées à un effort de standardisation des méthodes de calcul.

A considérer la gamme de matériel et de logiciel offerte actuellement, on peut se demander si les ordinateurs aujourd'hui vendus et installés dans des bureaux d'études répondent toujours à des besoins réels ou y sont adaptés.

Nous n'évoquerons pas ici les facteurs favorisant les « erreurs de tir » dans l'acquisition d'ordinateurs par des utilisateurs se mouvant souvent en néophytes dans une nique connaissant chaque jour de nouveaux développements.

A l'autre extrémité de la gamme, le calculateur de poche s'est répandu à un rythme affolant, la concurrence effrénée de multiples fabrications, avec des centaines de modèles, favorisant un effondrement des prix (il existe des modèles offerts à moins de 20 francs 1). La limite entre le jouet et l'outil est loin d'être clairement définie, pour la plus grande joie des commerçants — qu'on songe aux modèles spécialement prévus pour Madame — et au plus grand dam de l'acheteur qui devra parfois apprendre à ses dépens la différence entre les possibilités de calcul et la qualité de calculateurs baptisés d'office «scientifiques ».

L'apparition sur le marché d'un calculateur de poche programmable, utilisant des cartes magnétiques enregistrant aussi bien des programmes standard fournis par le fabricant que ceux développés par l'utilisateur, constitue un élément intéressant pour les bureaux d'études.

Au stade d'un avant-projet, par exemple, il est souvent nécessaire d'effectuer un certain nombre de calculs de antes en recourant à des méthodes approchées relativement simples, ne justifiant pas l'utilisation d'un ordinateur, mais dont la répétition pour plusieurs valeurs de paramètres est fastidieuse, pouvant toutefois exiger d'être exécutée par l'ingénieur responsable, apte à juger des résultats et à décider des variantes à approfondir.

Un exemple : plusieurs types de moteurs différents entrent en ligne de compte pour l'équipement d'un avion. Pour choisir la turbine la mieux adaptée, il est indispensable d'estimer en première approximation les performances à différentes tudes, en tenant compte des caractéristiques physiques de l'atmosphère, de la puissance, de la consommation et du poids du moteur. Un résultat d'une précision suffisante peut être atteint en utilisant des méthodes approchées pour lesquelles un programme d'ordinateur de moins de cent pas est largement suffisant. Sa répétition à partir de données expérimentales (résultats de mesures en soufflerie) est longue et source d'erreurs si l'on utilise un calculateur conventionnel, mais ne se justifie économiquement pas sur ordinateur. Un calculateur de poche programmable offre <sup>à</sup> l'ingénieur une autonomie et une flexibilité nouvelles, pour une fois <sup>à</sup> un prix facilement abordable.

Il nous <sup>a</sup> semblé intéressant d'illustrer ici les possibilités ouvertes par un instrument encore nouveau.

Rédaction.

#### 1. L'outil

La technique des circuits intégrés permet <sup>à</sup> un circuit électrique d'assurer sous un volume extrêmement réduit les fonctions nécessaires au calcul numérique, avec une sommation d'énergie assez faible pour que l'autonomie soit de plusieurs heures lors d'alimentation par batteries.

Pratiquement, cela a conduit il y <sup>a</sup> quelques années au développement du premier calculateur de poche offrant toutes les possibilités de calcul réservées jusqu'alors aux modèles de bureau encombrants et onéreux : le Hewlett-Packard HP-35 tenait dans la main, pesait <sup>300</sup> grammes et comportait, outre les opérations de base, les fonctions trigonométriques et exponentielles, entre autres. Une mémoire et une technique particulière (pile de 4 mémoires opérationfacilitaient l'exécution de calculs comportant des résultats intermédiaires, en dispensant de noter ces derniers.

Aujourd'hui, des dizaines de modèles de toutes fabrications constituent la descendance plus ou moins avouée de ce premier calculateur scientifique de poche. Il est quable que la forme même du HP-35 a été étroitement démarquée par nombre de ses concurrents ; cela montre que ses créateurs ont eu la main particulièrement heureuse et ont conçu un instrument pratiquement idéal pour le but fixé (fig. 1).

Aussi bien Hewlett-Packard que d'autres maisons ont perfectionné et étendu l'utilisation du calculateur de poche grâce <sup>à</sup> des modèles offrant plus de fonctions et de mémoires. C'est ainsi que l'utilisation d'une touche préfixe <sup>a</sup> permis d'obtenir plus de fonctions et de constantes (p. ex. facteurs de conversion) sans multiplier en proportion le nombre de touches (fig. 2). La vaste diffusion de ces nouveaux outils <sup>a</sup> contribué avec le jeu d'une concurrence intense <sup>à</sup> ramener leur prix à une fraction de ce qu'il était lors de leur mière apparition. En 1972, le HP-35 était offert à Fr. <sup>2</sup> 100.—, alors qu'actuellement, le modèle HP-21, comportant plus de fonctions bien que plus petit, se vend Fr. 299.—

Il ne s'agissait toutefois que de perfectionnements apporà une conception de base dont le but était de remplacer la règle à calcul de l'ingénieur et du technicien ; le domaine de l'ordinateur n'était nullement remis en cause.

L'apparition du modèle Hewlett-Packard HP-65 au début de 1974 <sup>a</sup> incontestablement donné une nouvelle dimension

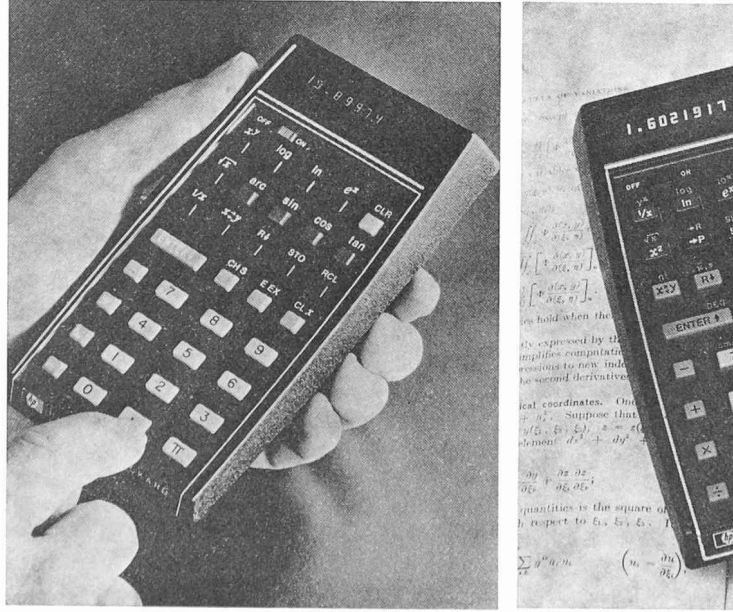

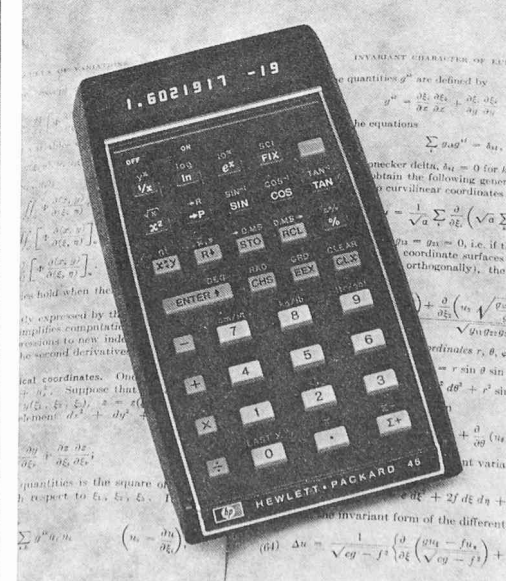

A gauche :

Fig. 1. - Calculateur scientifique de poche de la première génération : Hewlett-Packard HP-35 (1972).

#### A droite :

Fig. 2. — Calculateur de poche de la deuxième génération HP-45, avec touche perpermettant le doublement de certaines fonctions (tout <sup>à</sup> droite en haut).

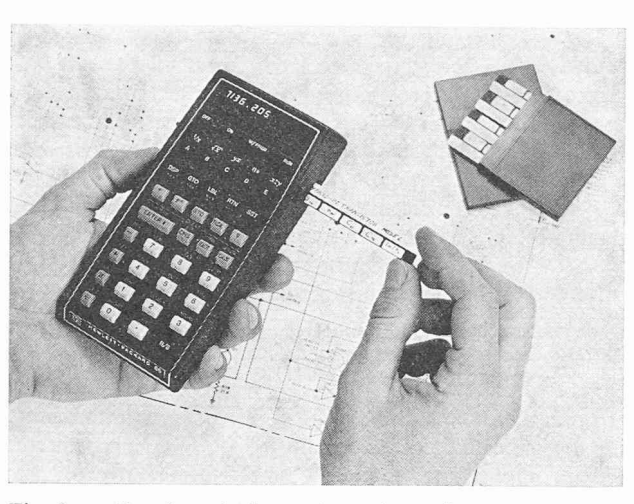

Fig. 3. - Premier calculateur de poche entièrement programmable à cartes magnétiques Hewlett-Packard HP-65 (1974).

au calculateur de poche, en faisant un véritable ordinateur de poche. De fait, il s'agit <sup>à</sup> la fois d'un instrument universel et hautement spécialisé : capable d'effectuer toutes les rations aussi bien de façon conventionnelle que par l'utilisation de programmes de base, il permet la solution de problèmes très spécifiques, par l'élaboration et l'enregistrement de programmes appropriés (fig. 3).

La caractéristique la plus remarquable réside dans l'utilisation de cartes magnétiques, mettant à la disposition de l'utilisateur toute une bibliothèque de programmes et lui permettant de conserver en vue d'une utilisation ultérieure aisée ceux qu'il aura élaborés lui-même.

La réalisation d'un instrument aussi perfectionné sous un volume pratiquement identique à celui des calculateurs de poche conventionnels est sans conteste un tour de force. Remarquons en passant que l'industrie de notre pays y est associée, puisque le moteur du lecteur de cartes magnétiques est construit en Suisse. Il s'agit du composant le plus mineux entrant dans la fabrication du HP-65 (fig. 4). Un autre aspect capital pour le succès d'un tel calculateur réside dans la haute fiabilité qu'il s'agit d'atteindre pour que la

complexité de l'appareil ne constitue pas un handicap. On imagine les exigences que cela peut poser à un calculateur trimbalé dans une poche ou une serviette, et dont on attend qu'il enregistre ou restitue sans défaillance une centaine d'informations sur une carte d'environ 5 cm<sup>2</sup>, sans bénéd'air filtré ou conditionné. Comme le montre la figure 4, ce sont les composants mécaniques (clavier, teur) et les batteries qui occupent l'essentiel de l'espace disponible dans le boîtier.

#### 2. L'utilisation

Bien que des modèles concurrents soient apparus tout récemment sur le marché, nous n'illustrerons ici les bilités des calculateurs de poche programmables à cartes magnétiques que par l'exemple du HP-65, que nous avons eu tout loisir d'essayer en détail, grâce <sup>à</sup> la représentation européenne de Hewlett-Packard. Pour autant que nous puissions en juger par la documentation reçue, par exemple concernant le modèle Texas Instruments SR-52, le domaine d'utilisation reste le même et les constatations que nous avons faites sont certainement valables pour d'autres modèles, pour autant qu'elles n'aient pas trait <sup>à</sup> des ristiques spécifiques de l'un ou l'autre des calculateurs.

On peut résumer les possibilités du HP-65 en disant qu'il permet tous les calculs effectués par un calculateur de poche perfectionné et offre de surcroît la faculté de les combiner en programmes de 100 pas au maximum, utilisables en tout temps grâce à leur enregistrement sur carte magnétique.

Dès que l'on étudie la programmation du HP-65, on s'aperçoit à quel point cette définition est sommaire. En effet, on dispose pour l'élaboration des programmes de toute une gamme de moyens inconnus sur un calculateur normal. Citons l'utilisation de touches préfixes donnant jusqu'à quatre significations à une touche : fonction  $1 -$  fonc-2-fonction inverse de la fonction <sup>2</sup> - fonction 3. Cette diversification des touches, déjà intéressante pour les calculs effectués directement, est précieuse pour la programmation en permettant d'économiser certains pas de programme (un pas de programme peut être occupé par une fonction, un nombre ou un ordre).

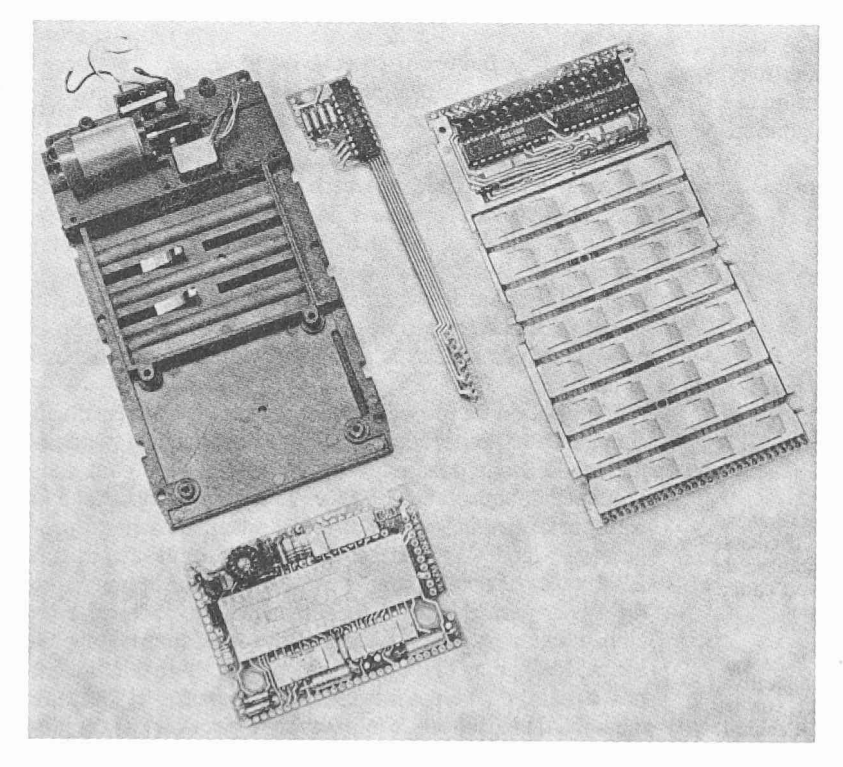

Fig. 4. — Calculateur HP-65 sans boîtier.

Bulletin technique de la Suisse romande - 102e année • No <sup>13</sup> - <sup>24</sup> juin <sup>1976</sup> 227

Ce calculateur s'adressant à un cercle d'utilisateurs bien plus vaste que celui d'un ordinateur, n'étant pas forcément au bénéfice d'une formation sur ordinateur, le choix de la logique de cet instrument était délicat et déterminait la diffusion possible du nouveau calculateur. En renonçant à un langage spécial et en utilisant une logique purement brique (à l'exception de la notation d'entrée des données, sur laquelle nous reviendrons), les constructeurs ont mis le HP-65 à la portée de toute personne ayant des calculs répéà effectuer et lui ont offert la possibilité d'élaborer ses propres programmes.

De fait, l'utilisation du HP-65 se situe à trois niveaux :

- Calculateur conventionnel, doté d'un nombre respectable de fonctions intégrées
- Calculateur programmé, permettant à l'aide de cartes magnéenregistrées d'effectuer des calculs complexes, selon des programmes existants
- Calculateur programmable, permettant l'élaboration de séquences de calculs développées pour des problèmes spécifiques.

L'intérêt d'un tel calculateur pour un bureau d'études est évident : alors que le collaborateur hautement spécialisé pose d'un instrument nouveau, permettant de développer des méthodes de calcul plus précises pour les problèmes ne justifiant pas le recours <sup>à</sup> un ordinateur, l'exécution répétée de tels calculs est à la portée de quiconque disposant d'un minimum de routine sur un calculateur conventionnel.

Le seul point sur lequel le HP-65 diffère, comme tous les calculateurs de poche Hewlett-Packard du reste, des calculaactuellement sur le marché, concerne l'introduction des données. La notation polonaise inverse utilisée par HP demande l'introduction d'un nombre avant l'opérateur utilisé.

Exemple d'une multiplication :

notation conventionnelle :  $4 \times 3 =$  (le résultat apparaît après que l'on a enfoncé la touche  $=$ )

notation polonaise inverse : 4 ENTER  $3 \times$  (le résultat apparaît après que l'on enfoncé la touche  $\times$ ).

Bien qu'inhabituelle, cette notation cesse très rapidement de gêner et constitue de fait une simplification dès que l'on aborde des calculs comportant plusieurs opérations. Associée au registre opérationnel de quatre mémoires, elle permet d'effectuer avec aisance des séquences de calculs comportant des parenthèses sous leur forme écrite, sans avoir recours à des touches spéciales. Notons en passant que les touches correspondant <sup>à</sup> des fonctions (p. ex. trigonométriques, exponentielles ou logarithmiques) reprennent le rôle de la touche ENTER.\* Exemple : l'expression

$$
\left(\frac{1+(\cos 65^\circ \sin 37^\circ + \sin 65^\circ \cos 37^\circ)^3}{1-(\sin 65^\circ \sin 37^\circ - \cos 65^\circ \cos 37^\circ)^3}\right)^{2/3}
$$

peut se calculer comme indiqué par la figure 5.

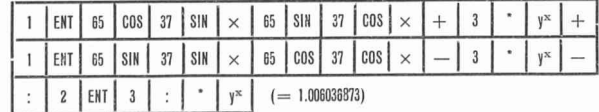

Fig. 5. — Exemple illustrant la méthode dite polonaise inverse d'induction des données: ordre selon lequel s'effectue le calcul. Le symbole \* représente la touche 2e fonction. Le nombre de chiffres affichés après la virgule peut varier de <sup>O</sup> <sup>à</sup> 9, au choix.

\* Pour plus de détails, voir la brochure « Etude comparative, illustrée d'exemples, des différentes logiques existant sur les calculateurs scientifiques de poche », éditée par Hewlett-Packard.

Il s'agit donc là d'une aide apportée au calcul, lorsque le HP-65 est utilisé comme calculateur, particulièrement cieuse lors de la programmation, car elle économise un certain nombre de pressions des touches, accroissant d'autant la capacité effective de calcul des 100 pas offerts par chaque carte magnétique.

Il est évident que le simple enregistrement des calculs que peut effectuer un calculateur de poche, même perfectionné, ne suffit pas <sup>à</sup> en faire un ordinateur de poche. Le HP-65 offre de plus les fonctions logiques suivantes :

— branchements inconditionnels

— tests, branchements conditionnels — sous-programmes

Branchement inconditionnel : il permet par exemple de n'enregistrer qu'une seule fois un groupe de calculs commun à deux ou plusieurs fonctions d'un programme (fig. 6).

Sous-programme : il s'agit d'une séquence déterminée de pas, appelée directement par un programme, dit « princi-». Le branchement se fait au sous-programme, qui est exécuté ; ensuite, un ordre de retour ramène la séquence de calculs au programme principal, sur le pas qui suit celui qui avait appelé le sous-programme (fig. 7).

Compteurs programmés : les tests permettent entre autres de revenir à un point précédent du programme, selon la réponse apportée à la question du test. Une touche spéciale permet d'utiliser ces boucles pour un calcul par itération, jusqu'à la précision désirée.

Flags : alors que la décision obtenue parles tests ci-dessous résulte de la comparaison des registres X et Y, les Flags, au nombre de deux, permettent de subordonner la réponse <sup>à</sup> un choix purement arbitraire. De fait, il s'agit d'un outil de programmation propre à diminuer considérablement la capacité de programme absorbée par des séquences de culs, par exemple en assignant deux fonctions différentes à une même touche (fig. 8).

Tests : ils introduisent la capacité pour le calculateur de prendre des décisions au cours de l'exécution des calculs.

— Tests de comparaison : ils permettent de poser quatre questions et de déterminer la suite des calculs selon la réponse qui y est apportée.

 $X \neq Y$ ;  $X \leq Y$ ;  $X = Y$ ;  $X > Y$ , la réponse étant chaque fois « oui » ou « non ». (X et Y sont les valeurs présentes dans les 2 premiers registres opérationnels.) Exemple : calcul de l'arc tangente (fig. 9).

Il est évident que l'utilisation optimale des possibilités exposées ici demande une certaine routine, spécialement dans le choix des séquences de calculs. Les premiers grammes que nous avons élaborés « consommaient » un nombre inutilement élevé de pas. Très rapidement, notamment en étudiant la structure des programmes fournis par le constructeur, on arrive à réduire considérablement le nombre de pas nécessités pour la résolution d'un problème donné.

L'utilisation de programmes enregistrés est extrêmement simple. La carte portant l'enregistrement magnétique s'enfile par la droite dans une fente aménagée à cet effet dans le boîtier du calculateur (fig. 3) ; le lecteur automatique la transporte vers la gauche et introduit au passage le gramme dans l'appareil, qui est ainsi prêt au calcul. L'emplacement prévu pour la carte dans la partie supérieure du clavier permet d'identifier directement avec la carte les cinq touches permettant d'introduire les données du blème. Les fascicules d'utilisation des programmes indiquent pas à pas la façon d'introduire les données et de faire démarrer le calcul ou de le poursuivre pour les cas où plu-

228 Bulletin technique de la Suisse romande - 102e année - No <sup>13</sup> - <sup>24</sup> Juin <sup>1976</sup>

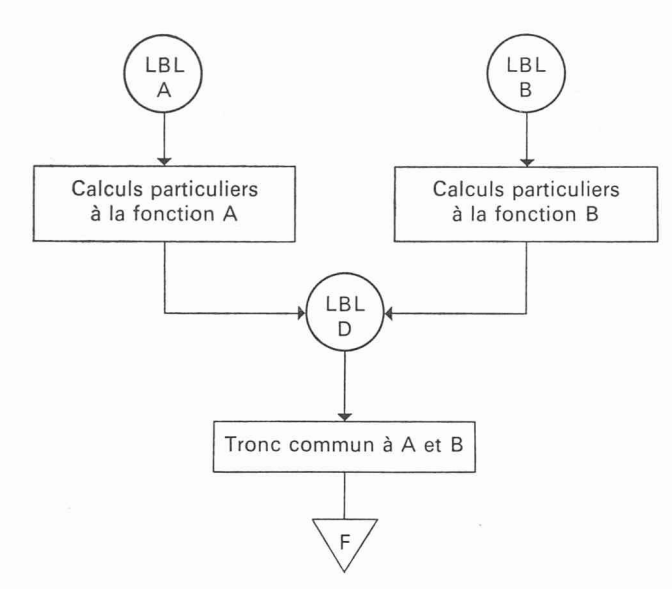

Fig. 6. — Exemple de branchement inconditionnel : schéma.

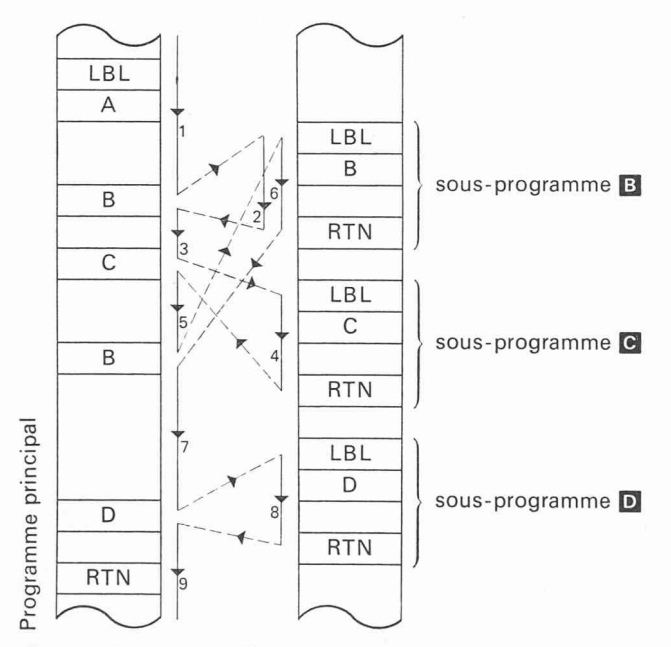

Fig. 7. — Exemple d'utilisation d'un sous-programme : schéma.

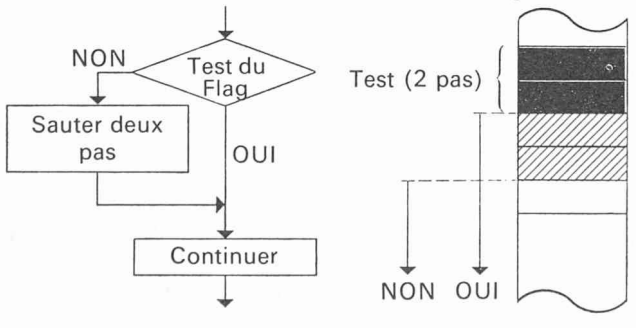

Schéma fonctionnel d'un test de Flag

Fig. 8. — Exemple d'utilisation d'un flag : schéma.

sieurs résultats sont successivement livrés par un gramme. C'est dire que l'exécution d'un calcul à l'aide d'un tel programme ne requiert aucune connaissance ou expérience de l'utilisation d'un ordinateur.

Sur la base des possibilités de programmation déjà exposées, l'utilisateur peut donc développer un programme adapté à ses propres problèmes. Une feuille de programma-

- Exemple : La tangente d'un angle inconnu est donnée (registre X). Créer un programme qui calcule l'angle et affiche: - l'angle calculé s'il est positif
	- l'angle augmenté de 360° s'il est négatif ou nul.

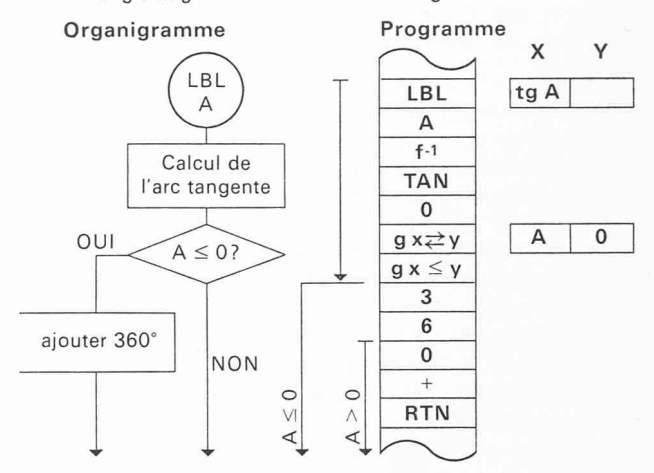

Si l'angle calculé par l'arc tangente est négatif ou nul, 360 est ajouté: s'il est positif, les deux pas composant 36 sont sautés et seul 0 est ajouté <sup>à</sup> l'angle qui demeure ainsi inchangé.

Fig. 9. — Exemple d'utilisation d'un test : schéma.

tion livrée par le fabricant facilite considérablement ce travail. Les séquences de calcul une fois fixées, elles sont reportées sur le calculateur, commuté sur l'enregistrement de programme. Revenant sur l'exécution de programmes, on peut alors vérifier le fonctionnement correct du nouveau programme. Grâce aux possibilités de dérouler l'exécution point par point, d'effacer ou de remplacer des pas isolés, il est facile de corriger d'éventuelles erreurs. Lorsque le gramme est définitivement mis au point, il suffit de commuter à nouveau le calculateur sur programmation et d'enfiler une carte magnétique vierge : lorsqu'elle ressort du calculateur, le programme y est enregistré. En coupant le coin supérieur gauche de la carte, on la protège tivement contre tout nouvel enregistrement en cas de manipulation erronée, alors qu'en laissant intact ce coin, on se réserve la possibilité de corrections ultérieures ou de nouvel enregistrement.

#### 3. Programmes disponibles

Le calculateur HP-65 est livré avec un assortiment de 17 cartes enregistrées, dont les programmes vont de la gation sur un arc de grand cercle à un jeu mettant aux prises calculateur et utilisateur, en passant par le calcul de la face du corps humain ou la solution itérative de l'équation  $f(x) = 0$ . De plus, deux cartes comportent des programmes de diagnostic permettant de détecter tout fonctionnement incorrect du calculateur.

Le constructeur offre plusieurs bibliothèques de programmes (PAC) destinées à des groupes bien précis d'utilisateurs : mathématiques, statistique, finances, topographie, médecine, navigation maritime et aérienne, électronique, analyse des contraintes, etc. Chaque bibliothèque comprend le jeu de cartes magnétiques enregistrées correspondantes (jusqu'à 40 cartes), un manuel décrivant les programmes et donnant les formules utilisées, avec des exemples et un mode d'emploi détaillé.

Dans les domaines où il nous est possible de formuler une appréciation, deux facteurs peuvent constituer un handicap :

— Certaines bibliothèques ont un caractère quelque peu académique, probablement dû au fait qu'elles ont été élaborées plutôt par des spécialistes de l'informatique que par des praticiens de la branche concernée.

— Les normes de calcul sont différentes d'un pays <sup>à</sup> l'autre, de sorte que l'application de certains programmes est limitée (p. ex. topographie ou béton armé).

Une institution permet de pallier cette lacune et d'éviter dans bien des cas à l'utilisateur d'avoir à élaborer lui-même un programme pour des calculs assez courants : la maison Hewlett-Packard organise un service centralisé d'échange des programmes, appelé User's Library, soutenu par l'édid'un petit périodique d'information. Les utilisateurs sont invités à soumettre les programmes qu'ils auront développés eux-mêmes, s'ils les jugent d'intérêt général. Après examen, ces programmes privés sont publiés dans une liste périodiquement mise à jour et peuvent être acquis moyennant redevance par les autres utilisateurs de HP-65. L'audu programme admis peut obtenir gratuitement un programme de la User's Library.

Ce système comporte un grave inconvénient, c'est d'être tributaire du hasard. Il n'est donc pas étonnant que, dans notre pays par exemple, des praticiens se soient donné pour but l'élaboration de bibliothèques de programmes destinés à des tâches bien précises. C'est ainsi qu'ont été élaborés deux groupes de programmes de statique, destinés aux ingénieurs civils, brièvement présentés ci-après.

#### 4. Exemples de programmes spécifiques

Dans la construction et le génie civil, on a souvent à effectuer des calculs répétitifs relativement complexes, mais parfaitement accessibles au calculateur HP-65. Les PAC « statique de la construction » (80 programmes) et « poutres continues» (121 programmes) répondent à de tels besoins. Ils mettent à la portée d'un personnel sans formation rique l'exécution de calculs jusqu'alors réservés à l'ingénieur ou à l'ingénieur-technicien, libérant ces derniers de tâches fastidieuses.

Le PAC I, comprenant 80 programmes de statique élémentaire, permet par exemple de résoudre des systèmes isostatiques ou hyperstatiques de poutres à un ou deux appuis et de dimensionner des sections de béton armé selon les normes suisse et allemande. Le PAC II est beaucoup plus élaboré, puisqu'il permet le calcul de poutres continues comportant jusqu'à dix portées, la longueur des portées, le moment d'inertie et la charge pouvant être variés à volonté. Les résultats fournis comprennent les réactions, l'emplacement et la valeur du moment fléchissant maximum, l'emplacement et la valeur de la flèche maximum, le moment fléchissant, l'effort tranchant, la flèche et la pente en une section quelconque.

La solution théorique de ce problème ne présente aucune difficulté. En revanche, le calcul numérique, à l'aide de l'équation de Clapeyron, est d'autant plus long et fastidieux qu'augmente le nombre de portées ou la complexité des charges ; la probabilité de fautes de calcul s'accroît évidemment en conséquence. Si l'on ajoute à cela la nécessité de répéter ces calculs pour chaque cas de charge, on voit l'intérêt que présente un programme d'ordinateur. Or, la complexité du calcul n'est pas telle qu'elle justifie le recours à un ordinateur de bureau ou d'une maison offrant des vices d'informatique. Il y a donc là un champ d'activité idéal pour le calculateur de poche programmable. Le nombre de pas de programme limité à 100 dans le cas du HP-65 ne constitue pas un handicap, les différentes étapes d'un calcul complet étant assurées par plusieurs cartes de gramme employées successivement.

L'exemple de la figure 10, une poutre continue comportant sept portées avec des charges différentes sur chaque portée, est résolu dans les temps suivants :

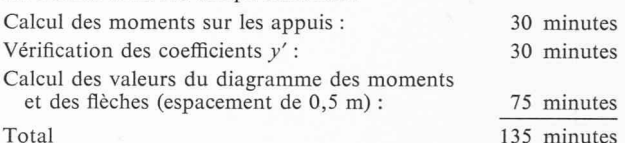

Le seul travail étant l'introduction des données, il suffit d'y consacrer l'attention nécessaire pour obtenir des résultats exacts.

Il est évident que ce genre de programme se limitera <sup>à</sup> des cas suffisamment généraux pour intéresser un grand nombre d'utilisateurs. Ces derniers disposent de la possibilité de compléter de telles bibliothèques par leur propre logiciel. Ils auront alors en main un éventail de possibilités perpermettant dans bien des cas d'éviter le recours à l'ordinateur et, le cas échéant, presque toujours de mieux préparer l'utilisation de ce dernier. Enfin il convient de ne pas négliger l'importance d'un moyen de calcul aussi perfectionné trouvant sa place dans la poche, donc disponible partout.

C'est ainsi que les programmes destinés <sup>à</sup> la navigation aérienne permettent par exemple de calculer en vol la posi-

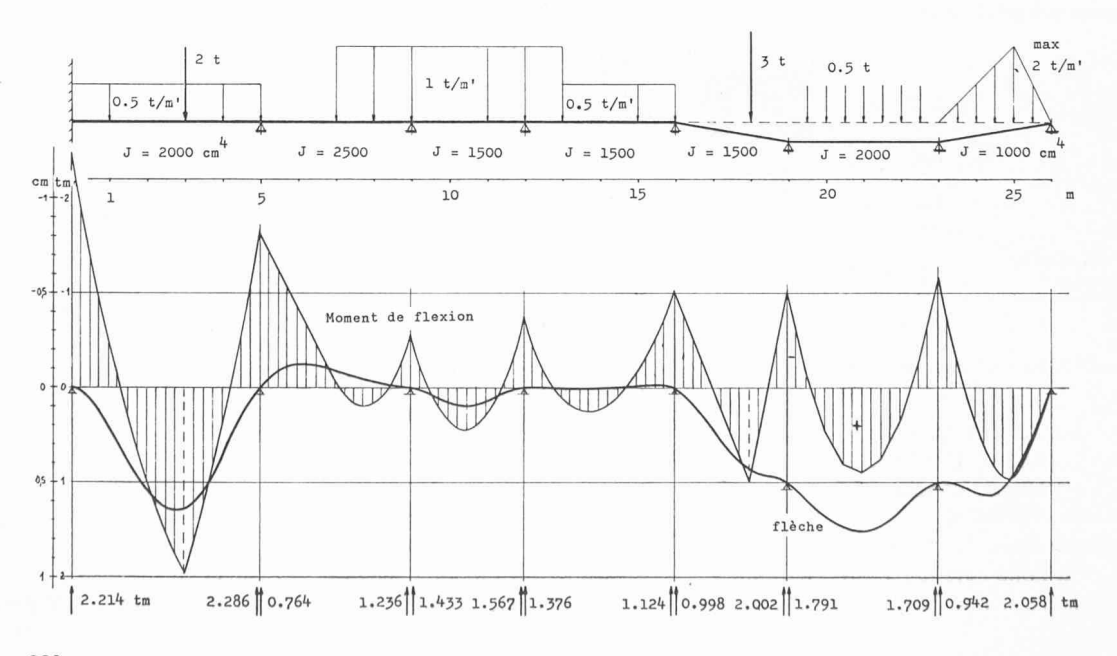

Fig. 10. — Exemple d'application du PAC « poutres continues ».

230 Bulletin technique de la Suisse romande - 102e année - No <sup>13</sup> - <sup>24</sup> juin 197S

tion d'un avion par rapport <sup>à</sup> des aides <sup>à</sup> la navigation. Un exemple situera bien la valeur d'un tel instrument : le calcul de la position par rapport <sup>à</sup> un seul radiophare omnidirectionnel (VOR) d'un avion volant <sup>à</sup> vitesse constante sur un cap quelconque. Il suffit au pilote de faire deux lectures de son indicateur VOR en relevant l'heure de chacune de ces lectures : immédiatement après l'introduction des données de la seconde observation, il obtient direction et distance du radiophare.

#### 5. Conclusions

Il est difficile de prévoir l'évolution future du calculateur de poche entièrement programmable. Au vu des possibilités qu'il offre déjà aujourd'hui, on peut toutefois affirmer que loin d'être un « gadget », il constitue un instrument de vail parfaitement adapté à une multitude de tâches pour lesquelles l'utilisation d'un ordinateur n'est ni rationnel, ni économique. Sa facilité d'emploi, que ce soit pour l'exploitation de programmes existants ou pour le développement de nouveaux programmes, le met à la portée d'un cercle pratiquement illimité d'utilisateurs sans connaissances ciales d'informatique.

Que la baisse actuelle du prix de ces calculateurs soit passagère, parce que due à la concurrence, ou que la diffusion croissante permette de nouvelles réductions, on dispose d'un outil remarquable aussi bien par ses possibilités que par la simplicité de son utilisation <sup>à</sup> un coût extrêmement modeste, <sup>à</sup> la portée de chaque bureau d'études. Il est donc

## Divers

### Les Registres suisses REG ont 25 ans<sup>1</sup>

1. La Fondation des Registres suisses date de vingt-cinq ans. Il convient de s'arrêter un instant afin de se pencher sur le passé, de dresser un bilan et aussi de s'interroger sur ce que sera l'avenir.

Le 6 juillet 1951 restera une date dans l'histoire des professions techniques et de l'architecture de notre pays. C'est ce jour-là, en effet, que, par convention, les associations intéressées :

- la Société suisse des ingénieurs et des architectes (SIA),
- l'Union technique suisse (UTS),
- la Fédération des architectes suisses (FAS),

— l'Association suisse des ingénieurs conseils (ASIC),

se sont engagées <sup>à</sup> ouvrir et <sup>à</sup> tenir <sup>à</sup> jour les Registres suisses, c'est-à-dire la liste des praticiens reconnus : nieurs, architectes, techniciens. Cette liste avait essentiellement un caractère d'information publique, mais la reconnaissance officielle pouvait lui donner force de loi.

Le but recherché était de mettre fin au désordre régnant dans les professions techniques et de l'architecture, en mettant en évidence les distinctions existant entre les férentes formations scolaires face à l'exercice des professions et en établissant, à l'intention des personnes qui ont obtenu par une autre voie les connaissances et les aptitudes requises, une procédure d'examen qui leur permette de faire la preuve de leurs qualités.

Le Règlement sur l'inscription précise en effet <sup>à</sup> son article premier ce qui suit (je le cite dans la version de 1966):

<sup>1</sup> Exposé de M. Beaud, secrétaire de la Fondation des Regissuisses lors de la manifestation du 25° anniversaire du REG, à Berne, le <sup>19</sup> mai 1976.

indispensable d'en tenir compte lors de l'élaboration d'une conception de l'informatique, que ce soit pour en faire un élément de base ou une solution de rechange (la meilleure illustration de ce dernier cas étant le rendez-vous spatial Apollo-Soyouz, où le HP-65 était utilisé parallèlement à l'ordinateur de bord et devait suppléer <sup>à</sup> ce dernier en cas de panne).

Le fait de disposer « dans le terrain » d'un véritable ordinateur de poche peut conduire à la rationalisation de nombreux travaux, notamment en permettant la lecture et le dépouillement de mesures sur le lieu même de ces nières, même si les valeurs mesurées demandent un traitement numérique avant leur exploitation.

La flexibilité du calculateur de poche programmable est garante d'une utilisation intensive, donc d'un amortissement rapide. Si l'on considère un prix actuel de 1200 à 2600 francs environ, auquel s'ajoute le coût de bibliothèques de programmes spécifiques (Fr. 151.20/pièce pour le HP-65), on conviendra que l'économie de temps de calcul compense largement l'investissement initial dans la solution de breux problèmes ne justifiant pas l'emploi d'ordinateurs.

Note : Nous tenons <sup>à</sup> remercier ici la direction pour l'Europe de la maison Hewlett-Packard, <sup>à</sup> Genève, d'avoir mis plusieurs semaines <sup>à</sup> notre disposition un calculateur HP-65, ce qui <sup>a</sup> permis notre familiarisation avec cet instrument remarquable, ainsi que le bureau d'ingénieurs civils W. Heiniger, Feldweg 8, 8623 Wetzikon, qui <sup>a</sup> participé au développement des programmes de statique mentionnés dans notre article, de nous avoir confié toute la documentation y relative.

Jean-Pierre Weibel

«Sont inscrites <sup>à</sup> l'un des registres, les personnes

- a) qui, en suivant le programme normal d'écoles reconnues, ont acquis les connaissances et les aptitudes requises pour exercer la profession et qui en justifient par des diplômes ou certificats:
- $b)$  qui ont acquis par une autre voie une formation correspondante, possèdent une bonne culture générale, offrent la garantie d'exercer correctement la profession et en apportent la preuve suivant la procédure d'examen».

Ainsi donc, par le moyen de l'enregistrement, la promotion professionnelle organisée trouvait une première application sérieuse.

#### 2. Le passé

Comment le Registre suisse a-t-il rempli sa mission au cours de ses 25 ans d'existence ? A-t-il tenu ses promesses ? Je vais m'efforcer de répondre en distinguant deux périodes principales :

- le régime de la convention de 1951,
- la Fondation de 1966.

#### 2.1 Le régime de la convention de 1951

La convention de <sup>1951</sup> créa le Registre suisse sous la forme d'un fichier nominal. L'Institution fut placée sous la surveillance d'une commission de 23 membres, l'administration assurée par un bureau de 5 membres. Des commissions d'experts, au nombre de 9, se chargèrent des examens.

Sous ce régime, qui dura de 1951 à 1966, la liste des inscriptions atteignit le chiffre de <sup>18</sup> 000. Les inscriptions sur la base des dispositions transitoires, ou si l'on veut de situations acquises, s'élevèrent <sup>à</sup> <sup>1871</sup> et les inscriptions sur la base d'un examen <sup>à</sup> 511, ce qui fait un total de 2382 promotions. Cette liste fut publiée <sup>à</sup> trois reprises en 1955. 1958 ct 1962. La reconnaissance légale fut acquise à Neuchâtel en 1957 et à Genève en 1961.

Bulletin technique de la Suisse romande - 102e année - No 13 - 24 juin 1976 231